3:10ff 198 b8:bf98:308 1 d:2209.096

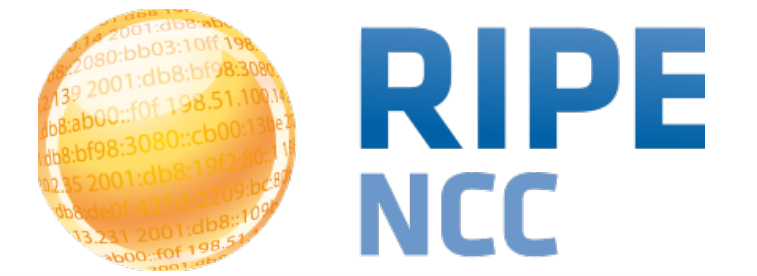

#### **Countries, IXPs and RIPE Atlas**

[emile.aben@ripe.net](mailto:emile.aben@ripe.net)

**RAIM workshop, 2015-10, Yokohama, JP**

## **What is this?**

- Framework to do mesh-traceroutes for selection of RIPE Atlas probes in a set of countries and analyse
- Simplest config: {"country": "JP"}
- Result: set of traceroutes + analysis, example:

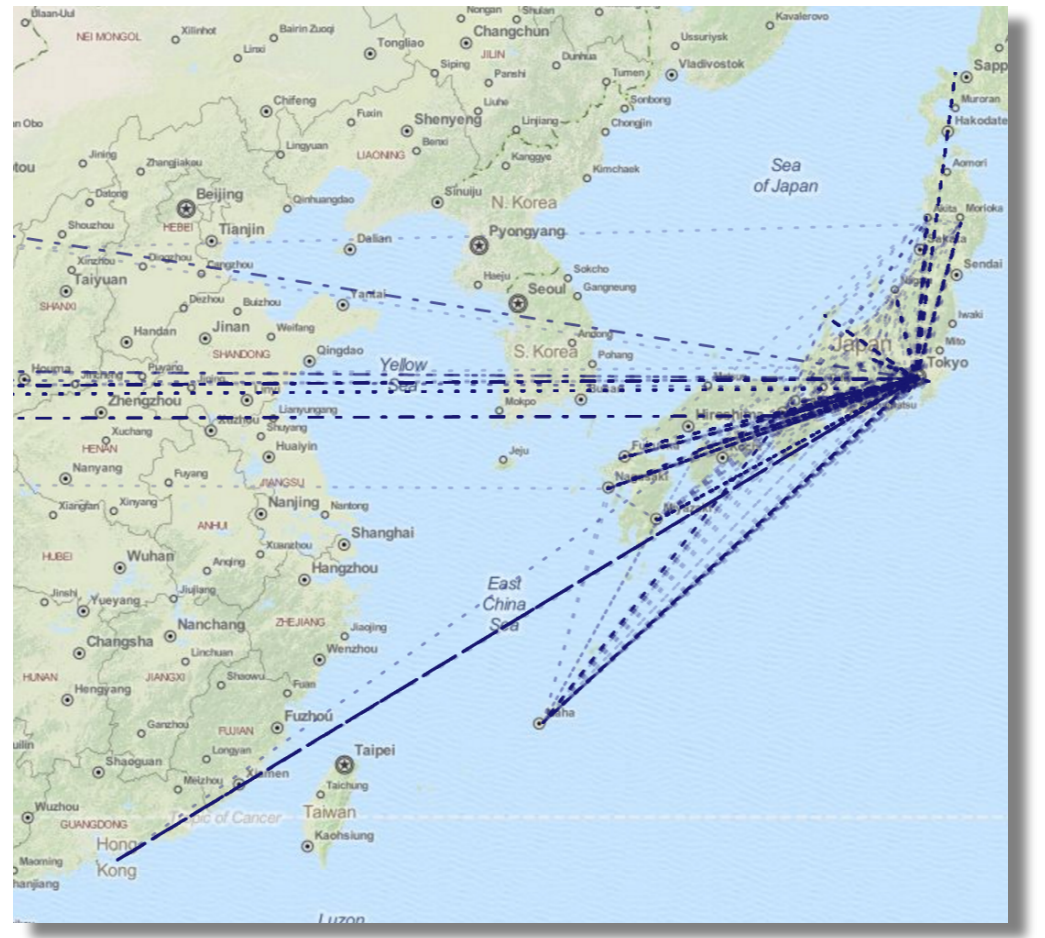

# This uses OpenIPMap for IP geoloc

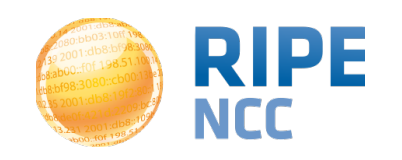

# **Adding IXPs**

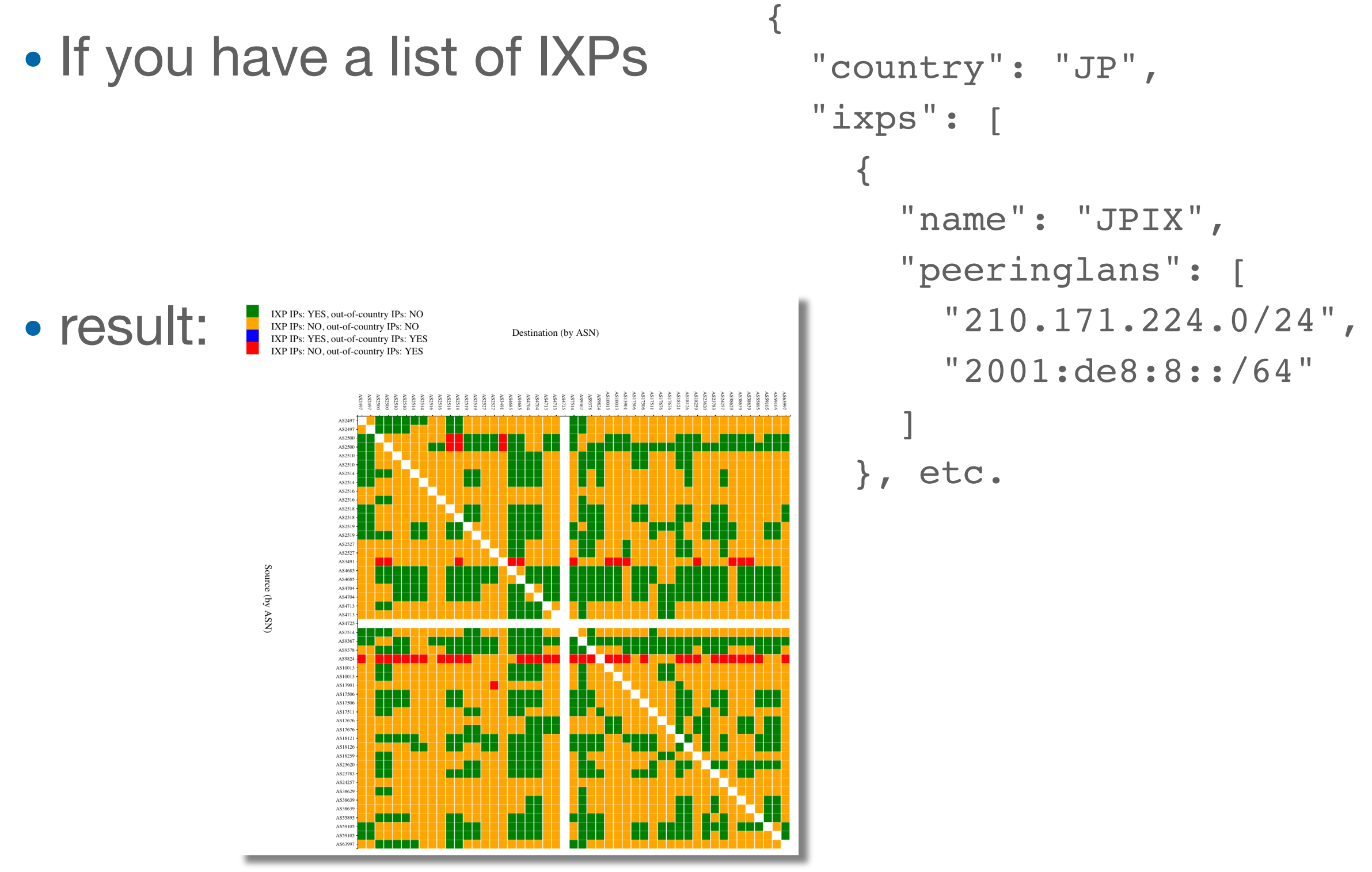

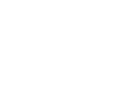

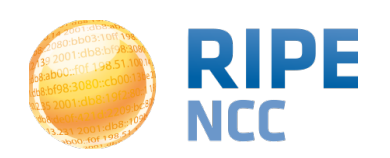

- [http://sg-pub.ripe.net/emile/ixp-country-jedi/](http://sg-pub.ripe.net/emile/ixp-country-jedi/history/2015-10-01/JP/) history/2015-10-01/JP/
- (prototype, may crash your browser ...)
- Many more features (multiple countries)
- Analysis scripts are modular, so should be easy to add your own
- Try it out/help develop:

#### *<https://github.com/emileaben/ixp-country-jedi/>*

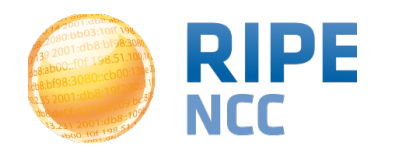